## SAP ABAP table SETHANA\_STATUS {Status of set hierarchies in HANA}

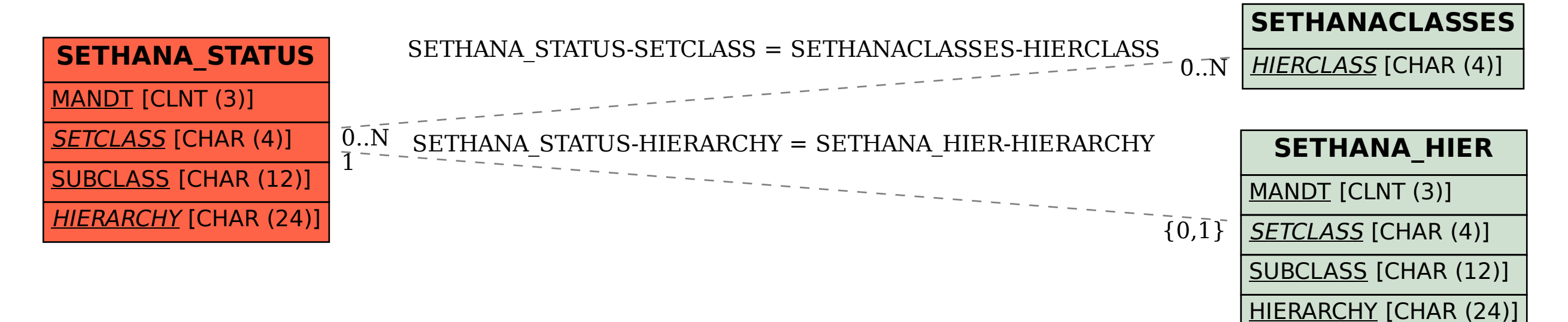